## **ПАМЯТКА АДВОКАТУ В СЛУЧАЕ НАРУШЕНИЯ ПРОФЕССИОНАЛЬНЫХ ПРАВ - НЕДОПУСКА К ДОВЕРИТЕЛЮ**

**ЕСЛИ Вас не допускают к доверителю:**

- **отказывают в допуске (по любой причине), либо**
- **соглашаются допустить, но фактически уклоняются от допуска, и время ожидания превысило разумный предел в полчаса-час, либо**
- **игнорируют требование о допуске к доверителю, не принимают документы, подтверждающие полномочия,**

**ТО:**

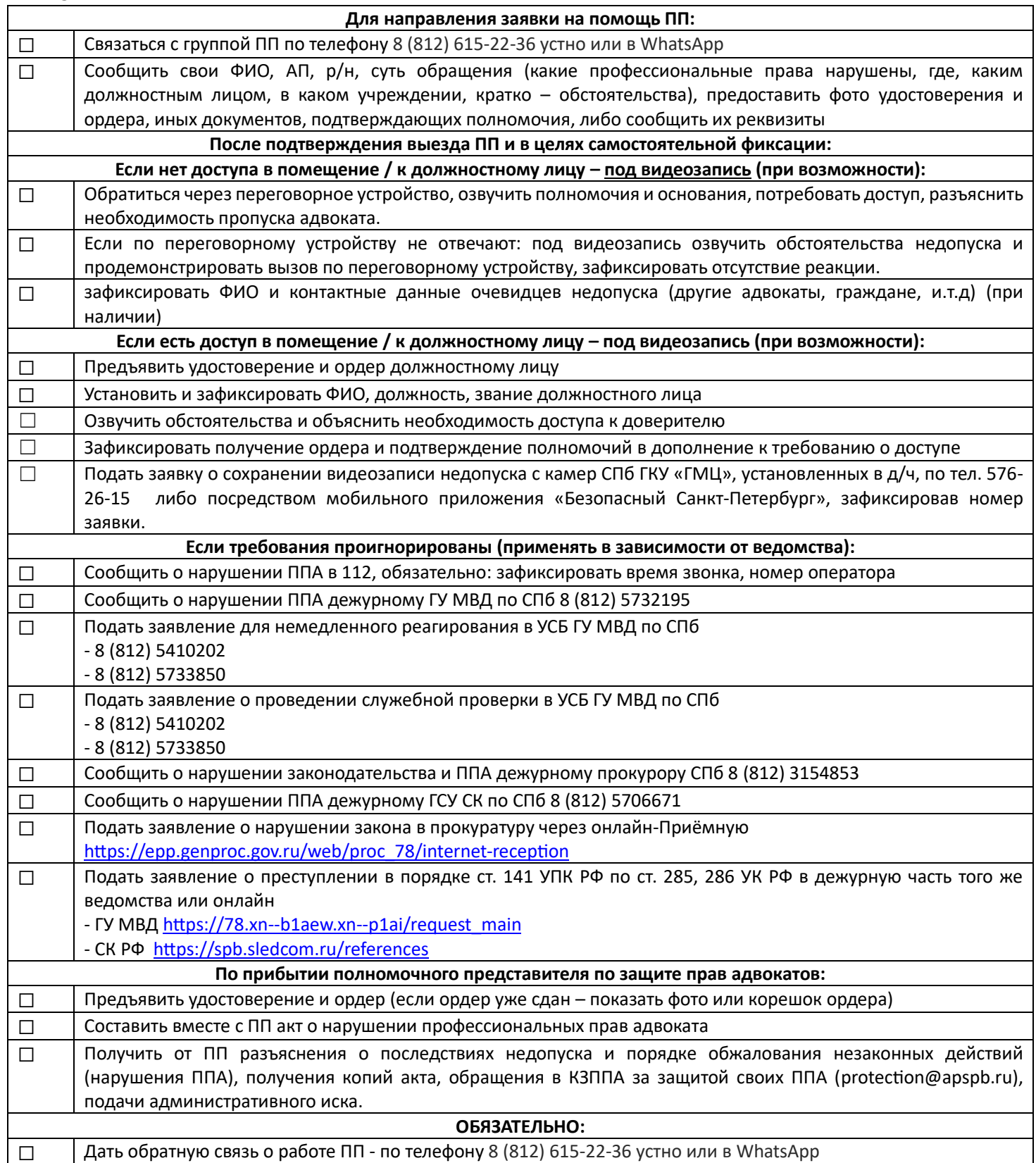